## **UltraTrace: A free/open-source cross-platform tool for manual annotation of ultrasound tongue imaging data**

*Kevin Murphy*<sup>2</sup> *, Nathaniel Ziv Stern*<sup>2</sup> *, Daniel Swanson*<sup>1</sup> *, Caleb Ho*<sup>2</sup> *, and Jonathan Washington*<sup>1</sup>

<sup>1</sup>Swarthmore College (USA) 2 Independent researcher (USA)

kevin@murp.us, nzivstern@gmail.com, awesomeevildudes@gmail.com, caleb.yh.ho@gmail.com, jonathan.washington@swarthmore.edu

**Introduction:** UltraTrace is a new free/open-source tool for manual tracing of ultrasound (US) tongue imaging data that runs on multiple platforms. Its main features include an interface for manually tracing and aligning US images with audio and text annotations, support for a variety of file formats and directory structures, and a modular coding design. It is released as free/open-source software, which makes it more accessible and more easily maintainable than comparable software (Streiter et al. [2006](#page-0-0)). UltraTrace—including source code, documentation, and complete commit history—is publicly available at <https://github.com/SwatPhonLab/UltraTrace/>.

**Features:** UltraTrace, written in Python, runs on recent GNU/Linux, macOS, and Windows releases. Tracing functionality allows different named sets of traces across a project (e.g., "tongue", "palate"). US and audio data may be aligned, and alignments adjusted. Alignment of audio and annotations with US data is stored in Praat TextGrids. Corresponding audio, US, and TextGrid files are matched automatically based on file (or link) name, providing for simple project management.

US images can currently be loaded from standard DICOM pixel data, "native" Philips DICOM data, or ULT files exported from Articulate Assistant Advanced (AAA). Images may be zoomed and panned arbitrarily for more precise tracing, touch screens are supported, and (groups of) trace points may be copy-pasted. Metadata and trace data are stored in project-level json files. Trace points are stored as percentages across images (to facilitate zooming functionality), and plotting software (such as that developed by Washington & Washington [2018\)](#page-0-1) may easily be adapted to read the trace data. A recent screenshot is provided.

**Contrast to other products:** The included table highlights some of the advantages UltraTrace offers in comparison to its main alternatives: WASL (Lulich  $2017a,b$  $2017a,b$ ),<sup>[1](#page-0-4)</sup> Palatoglossotron (Baker [2006](#page-0-5)), and Articulate Instruments' AAA (Wrench [2017\)](#page-0-6).

**Future work:** In the future, we plan to add functionality for direct manipulation of interval annotations, and improve the UI. We also hope to integrate into UltraTrace automatic tracing software or algorithms, like AutoTrace (Hahn-Powell & Archangeli [2014](#page-0-7)), EdgeTrak (Li et al. [2005](#page-0-8)), more recent neural approaches (Zhu et al. [2018\)](#page-0-9), or others discussed by Xu et al. [\(2016](#page-0-10)).

## **References**

- <span id="page-0-5"></span>Baker, A. (2006). *Palatoglossatron 1.0* [University of Arizona]. [http://dingo.](http://dingo.sbs.arizona.edu/%E2%88%BCapilab/pdfs/pgman.pdf) [sbs.arizona.edu/%E2%88%BCapilab/pdfs/pgman.pdf](http://dingo.sbs.arizona.edu/%E2%88%BCapilab/pdfs/pgman.pdf)
- <span id="page-0-7"></span>Hahn-Powell, G. V., & Archangeli, D. (2014). AutoTrace: An automatic system for tracing tongue contours. *JASA*, *136*, 2104. [https://doi.org/10.1121/](https://doi.org/10.1121/1.4899570) [1.4899570](https://doi.org/10.1121/1.4899570)
- <span id="page-0-8"></span>Li, M., Kambhamettu, C., & Stone, M. (2005). Automatic contour tracking in ultrasound images. *Clinical Linguistics and Phonetics*, *19*, 545–554.

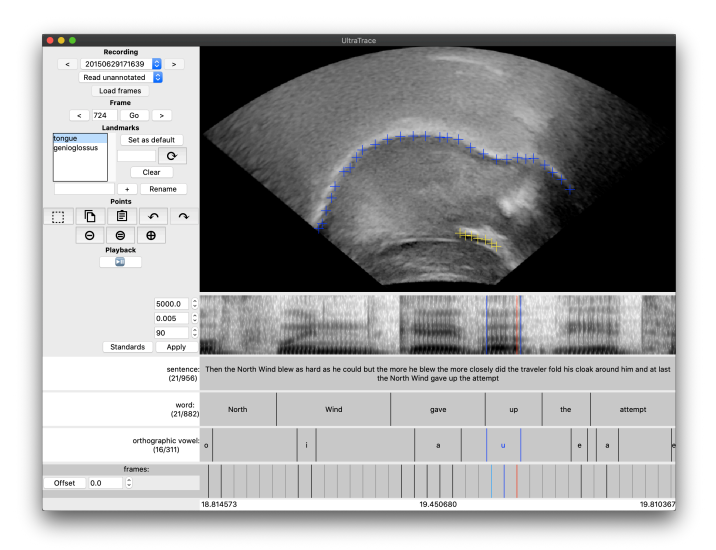

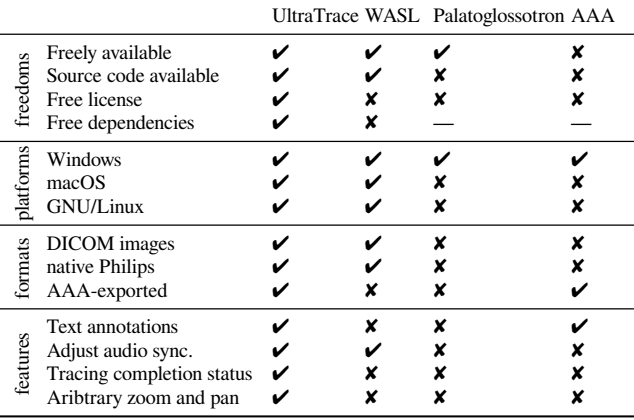

- <span id="page-0-2"></span>Lulich, S. M. (2017a). *Introducing WASL: A new open-source MATLAB Toolbox for Multimodal Speech Production Research* [Presentation at UCLA Samueli School Of Engineering].
- <span id="page-0-3"></span>Lulich, S. M. (2017b). Multimodal investigation of speech production featuring real-time three-dimensional ultrasound. *JASA*, *141*, 3646. [https://doi.](https://doi.org/10.1121/1.4987880) [org/10.1121/1.4987880](https://doi.org/10.1121/1.4987880)
- <span id="page-0-0"></span>Streiter, O., Scannell, K. P., & Stuflesser, M. (2006). Implementing NLP projects for non-central languages: Instructions for funding bodies, strategies for developers. *Machine Translation*, *20*(4), 267–289. [https://doi.](https://doi.org/10.1007/s10590-007-9026-x) [org/10.1007/s10590-007-9026-x](https://doi.org/10.1007/s10590-007-9026-x)
- <span id="page-0-1"></span>Washington, J. N., & Washington, P. A. (2018). *A method for distinguishing tongue surface topology for different categories of speech sound* [175th Meeting of the ASA]. <https://doi.org/10.1121/1.5036467>
- <span id="page-0-6"></span>Wrench, A. (2017). *Articulate Assistant Advanced user guide: Version 2.17.02*. <http://materials.articulateinstruments.com/Manuals/>
- <span id="page-0-10"></span>Xu, K., Gábor Csapó, T., Roussel, P., & Denby, B. (2016). A comparative study on the contour tracking algorithms in ultrasound tongue images with automatic re-initialization. *JASA*. <https://doi.org/10.1121/1.4951024>
- <span id="page-0-9"></span>Zhu, J., Styler, W., & Calloway, I. C. (2018). Automatic tongue contour extraction in ultrasound images with convolutional neural networks. *JASA*, *143*, 1966. <https://doi.org/10.1121/1.5036466>

**Keywords: tools, tracing, open source**

<span id="page-0-4"></span><sup>&</sup>lt;sup>1</sup> Not yet formally published, available at [https://spliu.sitehost.iu.edu/software/](https://spliu.sitehost.iu.edu/software/software.html) [software.html](https://spliu.sitehost.iu.edu/software/software.html).